# Gephi Crack Free (Final 2022)

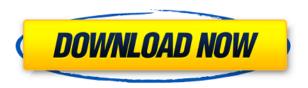

### Gephi [Mac/Win] [Latest 2022]

The graph visualization tool designed to analyze large and complex networks. An intuitive user interface with an efficient yet simple approach for creating graphs and understanding complex relationships between the nodes and edges in any data set. Key Features: ♦ Flexible and Extensible ♦ High Performance ♦ Flexible use of various data types ♦ Graph Statistics ♦ Highly customizable ♦ Download and Upload You can get Gephi at cheap price of Rs. 1250 only from the link given below. Get Gephi The application is a scientific data mining tool for analyzing the data obtained by experiments and the different results that are obtained by the experiments. The tool is designed to analyze the data obtained from the experiments in order to come to the conclusion and to analyze the data obtained from the experiments, including data analysis with the aid of various mathematical tools. The tool analyzes the data for the extraction of the information from the data and with the assistance of the data processing, it also provides the possibility of the user to analyze the data. The applications are designed in such a way that it allows to carry out the analysis in an intelligent manner. The user can visualize the data in the form of a chart which is the main objective of this tool. The user can also carry out the data mining by the application. The tool allows to do a variety of experiments and the user can add the new experiment, thereby adding the new data and the visualization of the data in the form of a chart. The tool is user-friendly and allows the user to edit the data easily. The data extracted from the user is displayed in the form of a chart and the user can see the data immediately. The user can also save the data for future use. The user can save the graph in PDF, as well as the graph can also be exported in other software for the user to use. The application supports various languages and can be used by the people from different countries. The application can be used for visualization of data from any kind of experiment. Data mining with the aid of the application can be used to determine the efficiency of the application. The main aim of this application is to provide the user with the ability to carry out the data mining with the assistance of various mathematical tools. The data obtained from the experiment can be saved in the application for future use. The data is analyzed for the extraction of information. The data mining with the assistance of various mathematical tools is achieved with the help of the data processing. The process

## Gephi License Keygen

This macro allows you to connect a table in Excel to Google Docs. Example: Google Docs usually only allows you to insert text but it also allows you to insert tables and several other elements. So instead of manually re-creating a table in Google Docs each time you want to insert one, you can now quickly link the table in Excel and let Google Docs do the rest. Table tbl =

Worksheets("Sheet1").ListObjects("Table1").ListColumns(2).DataBodyRange // Inserts the tables before each and every cell in the Range tbl.Copy ' Copy to New Workbook NewBook = ThisWorkbook ' Worksheets Set NewSheet = ThisWorkbook.Worksheets.Add ' Number of rows NewRow =

ThisWorkbook.Worksheets("Sheet1").Cells(Rows.Count, "A").End(xlUp).Row ' Insert the table in the new worksheet NewSheet.Range("A1:M" & NewRow).Select Selection.PasteSpecial

Paste:=xlPasteValues, Operation:=xlNone, SkipBlanks \_ :=False, Transpose:=False

Application.CutCopyMode = False ' Inserts the table below the "current" cell

NewSheet.Range("A1").Select ThisWorkbook.Worksheets("Sheet1").Cells(Rows.Count,

1).End(xIUp).Offset(1, 0).Select Selection.PasteSpecial Paste:=xIPasteValues, Operation:=xINone, SkipBlanks \_ :=False, Transpose:=False Application.CutCopyMode = False End Sub How to link 2 spreadsheets in an Excel document If you have an Excel workbook and want to import data from another Excel workbook or a different type of file, here's how you can link them together. Linking the two files In your Excel workbook, you can link the files together by going to the Data menu and choosing the Link command. If you're working with spreadsheets that contain a large number of records, then you may need to link the files together in the order you want the data to appear in your first spreadsheet. In that case, you can link 2edc1e01e8

### Gephi

New offer for the promotion of the Spanish language course "Spanish In Action" Manage and promote your courses with our new Spanish online learning portal SHARE YOUR WEBSITE With Vignette, you can publish your courses in several social networks with the click of a button! You can also send emails and use Vignette to generate the user registration forms to collect all the information required by you.i choose to become a missionary at timbuktu, in somalia I chose to become a missionary at the age of 15 years, God gave me a vision to be a missionary, because of this i will study seminary and become a minister. At that time i wasn't a Muslim, only when i was on mission that i became one. My mission is to preach the gospel of Christ to all who will listen, for those who will not listen i can use my profession to reach them into the kingdom of God God bless you, Christians of the world!!! what is your purpose in life? Before i left to go on a mission i was preparing myself for this situation, but now i am a missionary in somalia, and i am in a place called timbuktu in somalia. what is the most important thing in your life? my most important thing in my life is my family, the fact that i have a good wife, mother and father that loves me. what is the worst thing in your life? the worst thing in my life is the things that happend in my life when you were growing up in the US what made you want to become a missionary? when i was in my younger years my grandmother told me that i should leave my parents and become a missionary, because as a christian i will be a servant of God and i should go to the ends of the earth. what do you think makes you feel loved and cared for? i feel loved when i go to my mission and my family, because i know i have a good family, father, mother and wife that loves me and care for me. when was the last time you were truly happy? the last time i was truly happy was when i went on my mission, i feel free there, but now i am a missionary in somalia, so i am not free. what is the most important thing you learned from your parents?

https://reallygoodemails.com/taumiytrorshi

https://new.c.mi.com/my/post/639198/Atmel AVR Studio 51 rar TOP

https://joyme.io/neumi0tizu

https://techplanet.today/post/vso-convertxtodvd-v4119365-final-serials-full-link-version

https://tealfeed.com/yuki-powers-ten-2012-wav-23-yecxd

https://techplanet.today/post/enter-usb-20-tv-stick-driver-windows-7

https://techplanet.today/post/libro-pre-san-marcos-biologia-pdf-20-link

https://techplanet.today/post/roblox-password-crack-repacker-software

https://techplanet.today/post/microsoft-toolkit-268-official-torrent-utorrent-1

#### What's New In?

Gephi is a data visualization tool that can be used to analyze the relation of the items in all sorts of networks. It can be used in various research projects for creating a graph of the interaction between various elements. Quick installation routine Installing it is an easy job that does not require any effort from the user. The interface is may not appear highly intuitive but after spending a few minutes checking the options everything should become clear. Working with the application should not be too

difficult, either, since inputting the elements composing the network consists in simply adding the information and labelling it for easier reference. Options at a glance Establishing the connections can also be accomplished with great ease, the only problem residing in making the right ones. Highlighting of the links is among the list of customization options of the graphical network. The product provides the possibility to color the nodes or to make them larger as well as to highlight their connections; these are also displayed upon moving the mouse cursor over a node. Also available is the possibility to drag the nodes and spread the network for a better view. Additionally, zooming in and out is achieved with the scroll wheel of the mouse. Gephi can generate statistics on the entire network, which can include its density, modularity or connected component. Details about the nodes, like the average clustering coefficient are also accessible. Flexible data visualization tool The application has a lean learning curve and it is suitable even for professional projects that involve massive amounts of data. It has wide applicability in fields like biology, sociology and even IT and the large number of options makes Gephi very versatile. ★ CHECK OUT MORE WEBINARS AND CONTENT AT: Learn more about the first two layers of the tactical Al Ninja! In this webinar we show the basic layer 1 rules of the game and describe the most important one in a bit more detail. We then talk about the units and all the rules involved in the second level of the game. The event is hosted by practicalecommerce.de. The Business of Success: The Level 3 Certification Are you sick of studying? We have the solution. Get the Business of Success certification and be the boss of your own success. For only \$15 you get the following 4 modules and 1 session of guaranteed business development: 1. Level 1: The Art of Breakthrough 2. Level 2: The Art of Influence 3. Level 3: The Art of Persuasion 4. Level 4: The Art of Convincing 5. Business Development Session Imagine having the skills that will get you the job you want. Learn more at Thanks for watching! ★

### **System Requirements:**

MINIMUM: OS: Windows XP Service Pack 2 or newer Processor: Intel Pentium III 550 MHz or faster Memory: 256 MB RAM Graphics: AGP 4x Network: Broadband Internet connection Drive: 110 MB HD space available Sound Card: 5.1 channel compatible Networking: TCP/IP and DNS Additional Notes: CPU and RAM will impact the framerate and game settings. Recommended: Processor: Intel Core 2

http://steamworksedmonton.com/wp-content/uploads/WinWebloc.pdf

https://azizeshop.com/wp-content/uploads/2022/12/harvall.pdf

https://www.cdnapolicity.it/wp-content/uploads/2022/12/neilalis.pdf

https://professionalspearos.com/presbycal-desktop-calendar-crack/

 $\underline{https://greenearthcannaceuticals.com/wp-content/uploads/2022/12/WriteaDocument.pdf}$ 

https://turn-key.consulting/wp-content/uploads/2022/12/KoolWizard.pdf

https://livetechspot.com/wp-content/uploads/2022/12/Dissenter-Browser.pdf

https://weilerbrand.de/wp-content/uploads/2022/12/wassaby.pdf

 $\frac{https://gulfscout.com/wp-content/uploads/2022/12/Random-Key-Crack-Download-3264bit-2022.pdf}{https://mashxingon.com/join-merge-combine-multiple-vob-files-into-one-software-crack-license-keygen-download-pc-windows/}$